Vielfach wird der Wunsch geäußert, ob iPads nicht so konfiguriert werden können, dass sie sich in der Schule bzw. auf dem Schulgelände unter einer Art Käseglocke befinden, also das Profil- und App-Einschränkungen nur im Bereich der Schule gelten und zu Hause nicht.

Das IServ MDM kann diesen Bedarf nicht bedienen (Stand: 05.06.21). Insgesamt lässt sich sagen, dass so ein Setting auch mit anderen MDMs nur schwer umzusetzen ist, da das zuverlässige Puschen von Profilen bei WLAN- oder Ortswechseln eben nicht so zuverlässig funktioniert, wie das wünschenswert ist. Dem Autor ist keine Schule bekannt, die ein solches Setting im Einsatz hat. Rückmeldungen zu der Problematik sind willkommen.

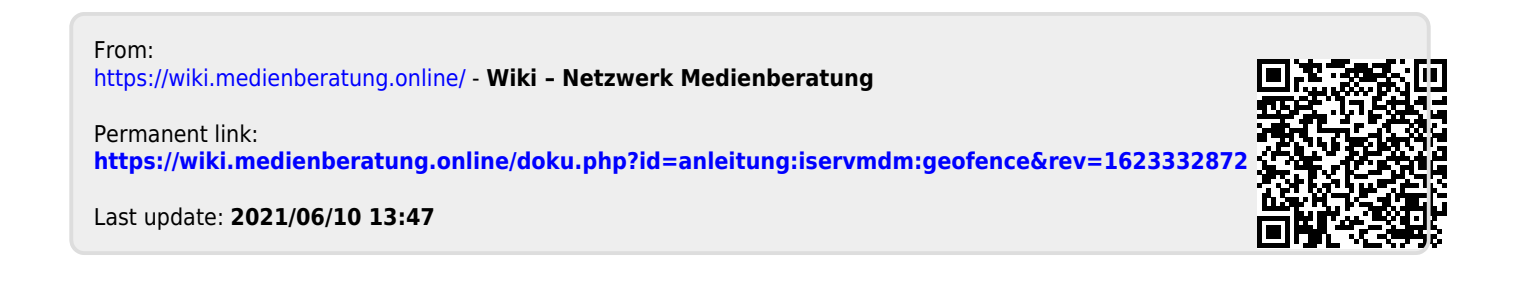